# **DecoLasur Matt "Antik Opak"**

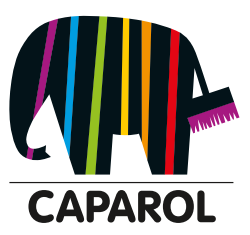

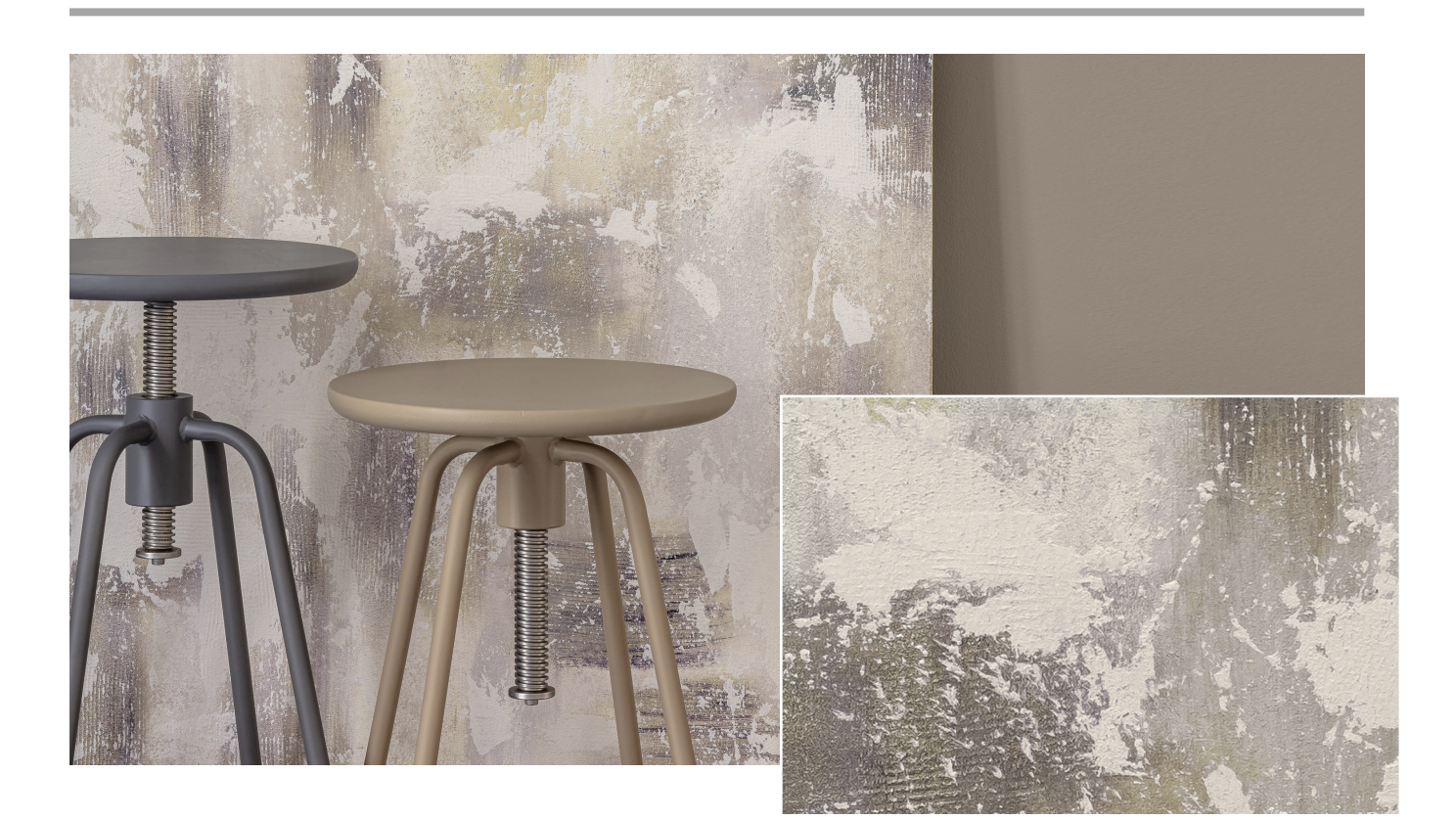

Die Kreativtechnik DecoLasur "Antik Opak" aus Caparol Unikat #4.1 Impulse

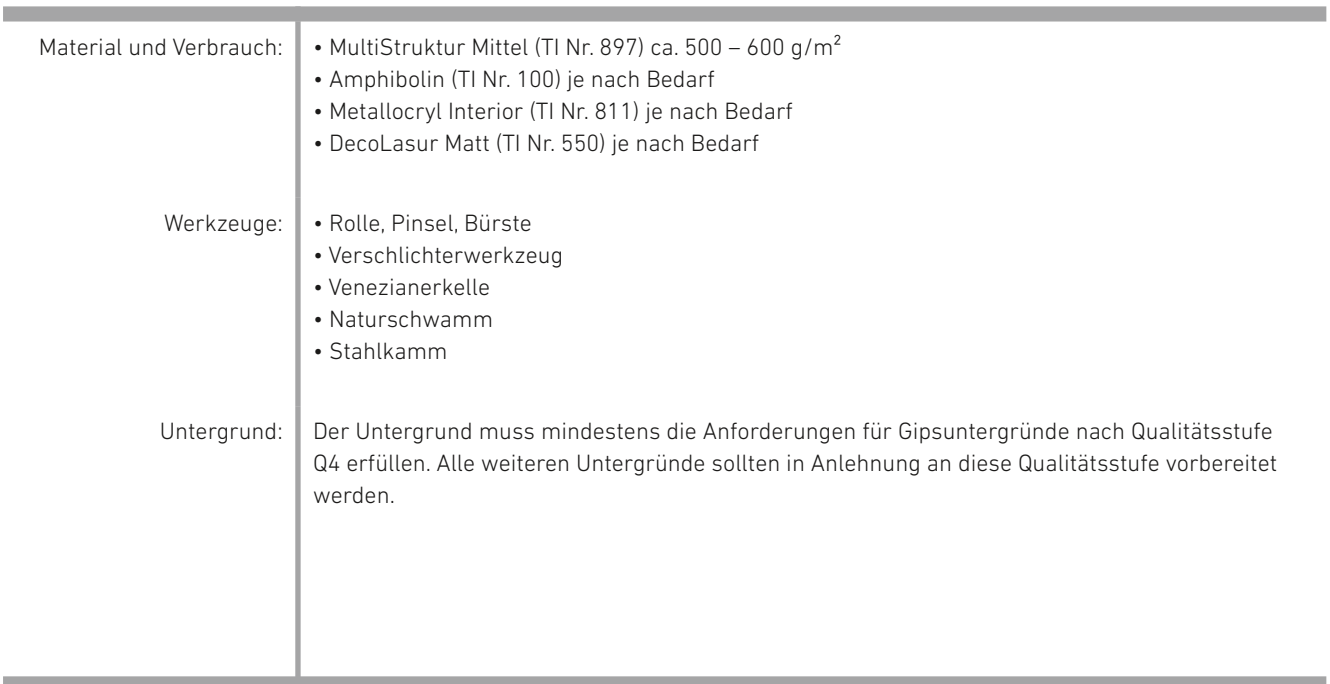

# **DecoLasur Matt "Antik Opak"**

### **1. Arbeitsgang Capadecor® MultiStruktur Mittel**

Im ersten Arbeitsgang wird MultiStruktur Mittel im Farbton 3D Curry 20 fein, vollflächig mit der Venezianerkelle aufgespachtelt. Kleine Grate stehen lassen. In die gespachtelte Fläche werden mit dem Stahlkamm partiell Riefen eingearbeitet (horizontal, vertikal und diagonal). Danach nochmals mit der Venezianerkelle MultiStruktur Mittel 3D Curry 20 fleckartig nachspachteln. Trocknen lassen.

#### **2. Arbeitsgang Amphibolin**

Im zweiten Arbeitsgang wird Amphibolin im Farbton Ebenholzschwarz partiell in die Riefen aufgetragen und mit dem Naturschwamm oder einer trockenen Bürste verwischt.

#### **3. Arbeitsgang Capadecor® Metallocryl Interior**

Im dritten Arbeitsgang wird Metallocryl Interior im Farbton 3D Palazzo 200 MET partiell in die mit Ebenholzschwarz hinterlegten und trockenen Stellen aufgetragen und mit dem Naturschwamm oder einer trockenen Bürste verwischt. Bevor es weiter geht muss dieser Arbeitsgang vollständig durchgetrocknet sein.

#### **4. Arbeitsgang Capadecor® DecoLasur Matt**

Im vierten Arbeitsgang wird DecoLasur Matt im Farbton 3D Ferro 50 partiell aufgetragen und mit dem Naturschwamm oder dem Pinsel verwischt. Auch dieser Arbeitsgang muss trocken sein, bevor es weiter geht.

#### **5. Arbeitsgang DecoLasur Matt mit 3D Palazzo 110**

Im fünften Arbeitsgang wird DecoLasur Matt im Farbton 3D Palazzo 110 partiell aufgetragen und mit dem Naturschwamm oder dem Pinsel verwischt. Die Flecke dürfen durchaus überlagern. Auch hier gilt: Trocknen lassen.

### **6. Arbeitsgang Capadecor® MultiStruktur Mittel**

Zum Schluss wird MultiStruktur Mittel im Farbton 3D Curry 20 mit der Venezianerkelle fleckartig punktuell aufgespachtelt, mit dem Stahlkamm in verschiedene Richtungen strukturiert und mit der Stahlkelle leicht verpresst.

Bitte beachten Sie, dass dieses Kreativmerkblatt eine Zusammenfassung unserer Erfahrungen bei der Erstellung von dekorativen Techniken darstellt. Es entbindet Sie nicht von Ihrer Pflicht vor Arbeitsbeginn den Untergrund nach eigenem Wissen fachmännisch zu prüfen, zu bewerten und ggf. anderweitige Maßnahmen zu treffen. Bei der Verarbeitung sind die jeweils gültigen Technischen Informationen der zu verwendenden Produkte zu beachten. Diese finden Sie, ebenso wie diese Kreativmerkblätter, immer aktuell unter www.caparol.de

Die vorgestellten Farbtöne sind lediglich als Empfehlungen zu betrachten. Individuelle Kundenwünsche können jederzeit Anwendung finden. Die abgebildeten Oberflächen sind drucktechnisch erstellt und können in der Farbigkeit zur Originalbeschichtung leicht abweichen. Daher ist eine Mustererstellung beim Kunden zwingend notwendig – auch, weil jeder Anwender eine andere Handschrift hat.